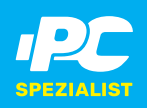

# ob mit Zukunft gesucht?

Werden Sie IT-Mitarbeiter:in in Festanstellung

#### Der nächste Schritt in Ihrer IT-Karriere

Technik und IT begeistern Sie immer wieder aufs Neue? Sie konnten bereits erste Erfahrungen in IT-Unternehmen sammeln? Dann sind Sie bei uns genau richtig. Wir sind seit 1998 am IT-Markt aktiv und möchten unser Team verstärken.

#### **Das erwartet Sie**

- Kundensupport vor Ort oder per Fernwartung
- $\triangleright$  Reparaturen in unserer top ausgestattenen Werkstatt
- Hard- und Softwareinstallation
- Beratung und Verkauf

### **Wir bieten Ihnen**

- ▼ Festanstellung in Vollzeit
- $\overline{\phantom{a}}$  Firmenwagen
- ▼ familienfreundliche Arbeitszeiten
- v einen attraktiven und vielseitigen Aufgabenbereich
- ein familiäres Team mit flachen Hierarchien

## **Bewerben Sie sich jetzt!**

VS-IT GmbH Fürstenstr. 15 | 33415 Verl Telefon 05246 / 9355-0 | info@vs-it.gmbh Ansprechpartner: Klaus Vorderbrüggen / Arno Symann

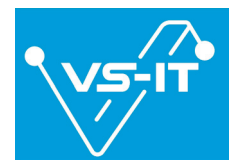